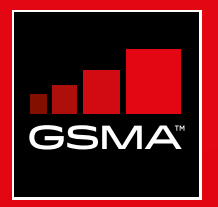

#### **Connected Society**  Outil de formation à l'internet mobile

Un guide de formation aux compétences de base pour utiliser l'internet mobile

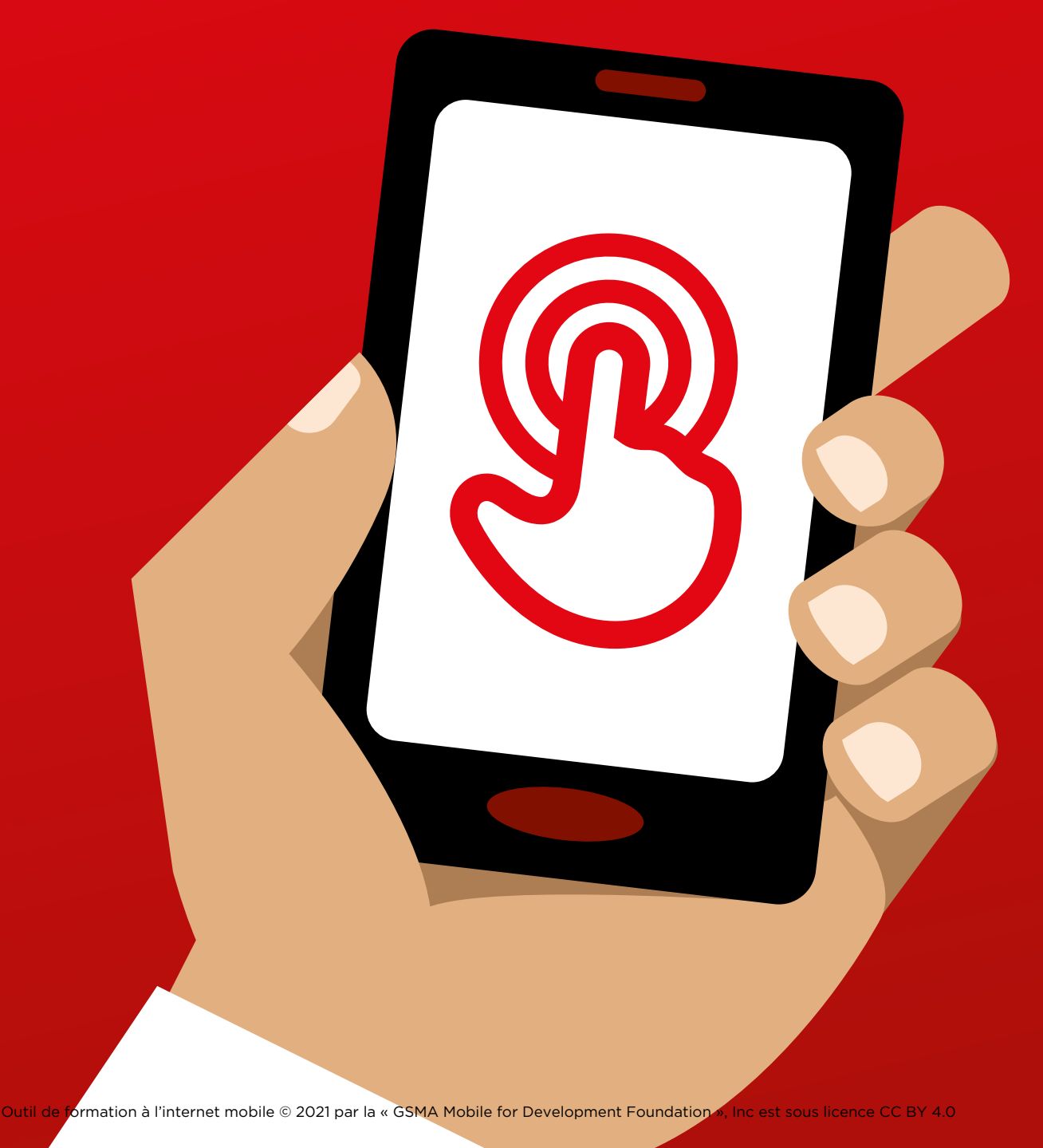

#### MODULE 5 - WIKIPÉDIA MODULE 5 - WIKIPÉDIA

# Modu<br>Vikip Module 5 -Wikipédia

96 MODULE 5 - WIKIPÉDIA MODULE 5 - WIKIPÉDIA 97

# Miniformations

#### **Qu'est-ce que c'est ?**

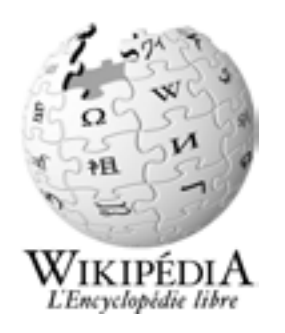

#### **Montrez Wikipédia sur le téléphone**

« Wikipédia est une référence internet (ou encyclopédie) gratuite, qui offre des informations factuelles et neutres sur des sujets éducationnels. C'est souvent le premier site qui apparaît quand vous faites une recherche Google, ou vous pouvez taper le mot « wiki » avec les mots de votre recherche. »

« Le contenu de Wikipédia est rédigé par des personnes ordinaires du monde entier. Il est mis à jour toutes les heures. Vous pouvez vérifier la fiabilité des informations présentées en consultant le bas de chaque page, qui contient la source des informations citées. »

#### **Matériel nécessaire**

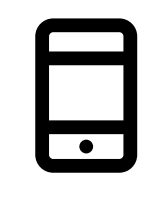

**Smartphone** 

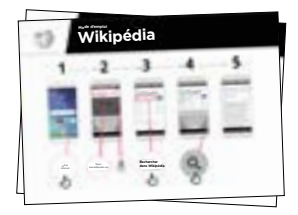

Posters Wikipédia

#### **À quoi ça sert ?**

« Vous pouvez utiliser Wikipédia pour faire des recherches sur de nombreux sujets, comme par exemple le sport, la musique, l'histoire, les autres pays ou les sciences. »

« Wikipédia est disponible dans près de 300 langues. Chaque version est rédigée par des personnes qui parlent la langue en question, ce qui fait que certaines contiennent plus d'articles que d'autres. Par exemple Wikipédia en Français compte environ deux millions d'articles, alors qu'il en existe plus de cinq millions sur Wikipédia en anglais. »

**Expliquez :** Le formateur peut donner des exemples personnels des avantages de Wikipédia et de la manière dont il/elle s'en sert.

**Choisissez des exemples pertinents** pour vos interlocuteurs et expliquez en quoi cela peut les aider dans leur vie quotidienne.

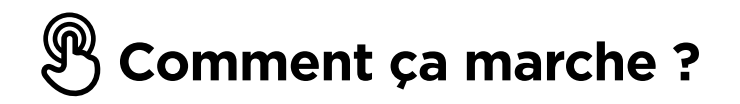

**Aidez les participants à accomplir les tâches suivantes sur un téléphone Comment utiliser Wikipédia** 

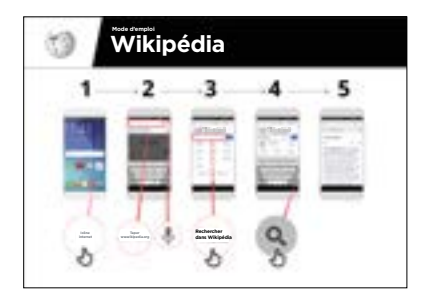

Montrez le poster et suivez les étapes pour chercher un article sur Wikipédia (ex. Afrique, musique ou Coupe du monde)

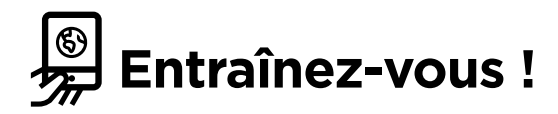

#### **« Maintenant que vous connaissez Wikipédia, qu'est-ce que vous voulez faire avec ? »**

Formateur : aidez le participant à rechercher un article Wikipédia sur son téléphone

**Conseil :** Wikipédia est disponible dans près de 300 langues. Chaque version est rédigée par des personnes qui parlent la langue en question, ce qui fait que certaines contiennent plus d'articles que d'autres. Par exemple, Wikipédia en Française compte plus de 2 millions d'articles. Il en existe plus de 5 millions sur Wikipédia en anglais. »

**Expliquez :** « Vous constaterez peut-être que Wikipédia apparaît lorsque vous utilisez un autre service, comme Google ou Yahoo, pour faire une recherche sur internet. Wikipédia est souvent le premier résultat d'une recherche. Vous pouvez souvent regarder Wikipédia en premier pour avoir un aperçu du sujet, en explorant ensuite les références pour trouver d'autres informations fiables. »

# **Posters, symboles à découper et fiches d'information**

 $---&$   $---$ 

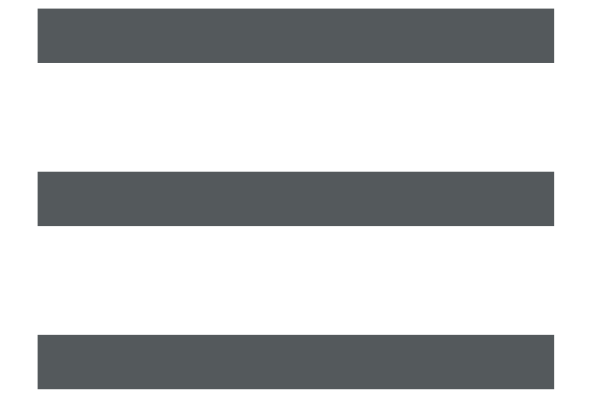

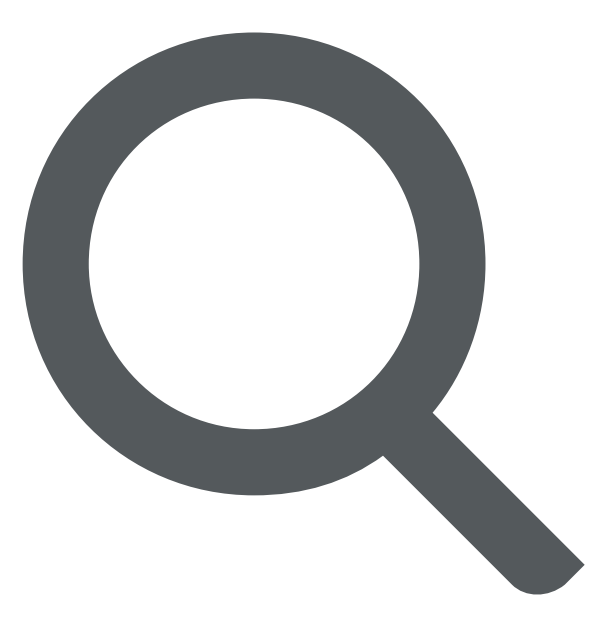

 $-$  - - - - - -

 $-x - 3$ 

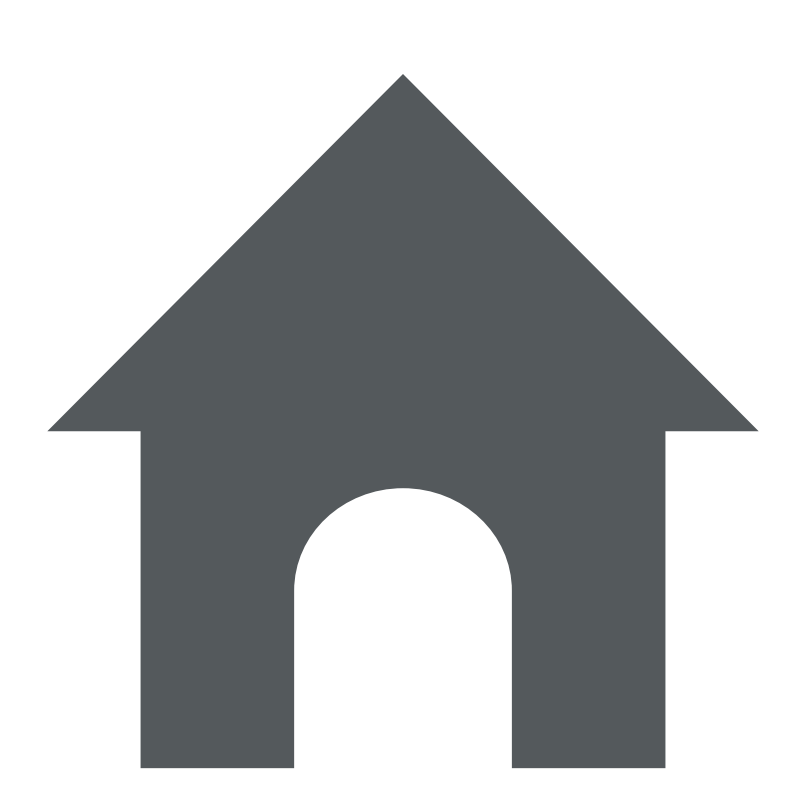

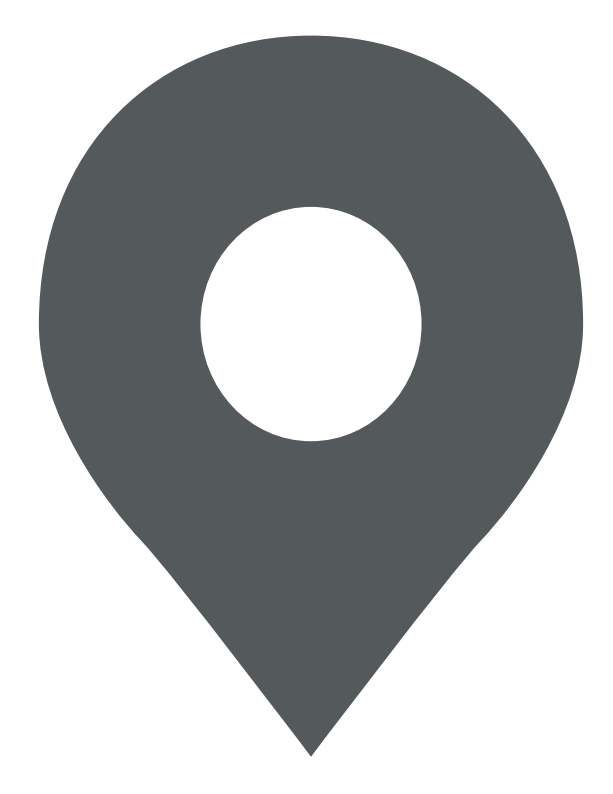

 $-\frac{2}{5}$ 

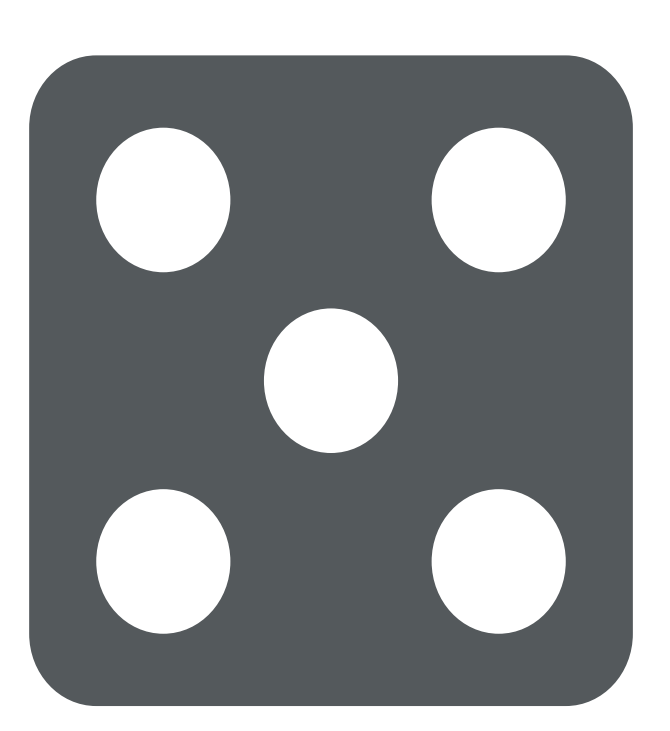

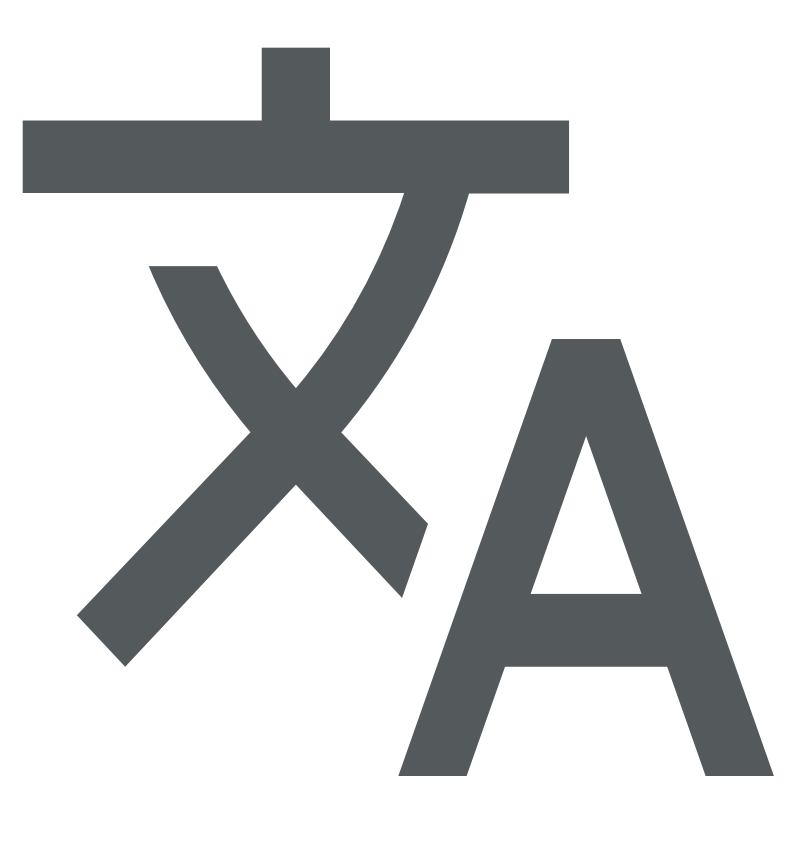

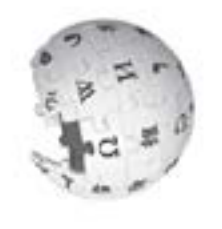

# **TOEOTE**<br>Nodifier la langue W**ikipédia** Modifier la langue **Mode d'emploi**  Mode d'emploi

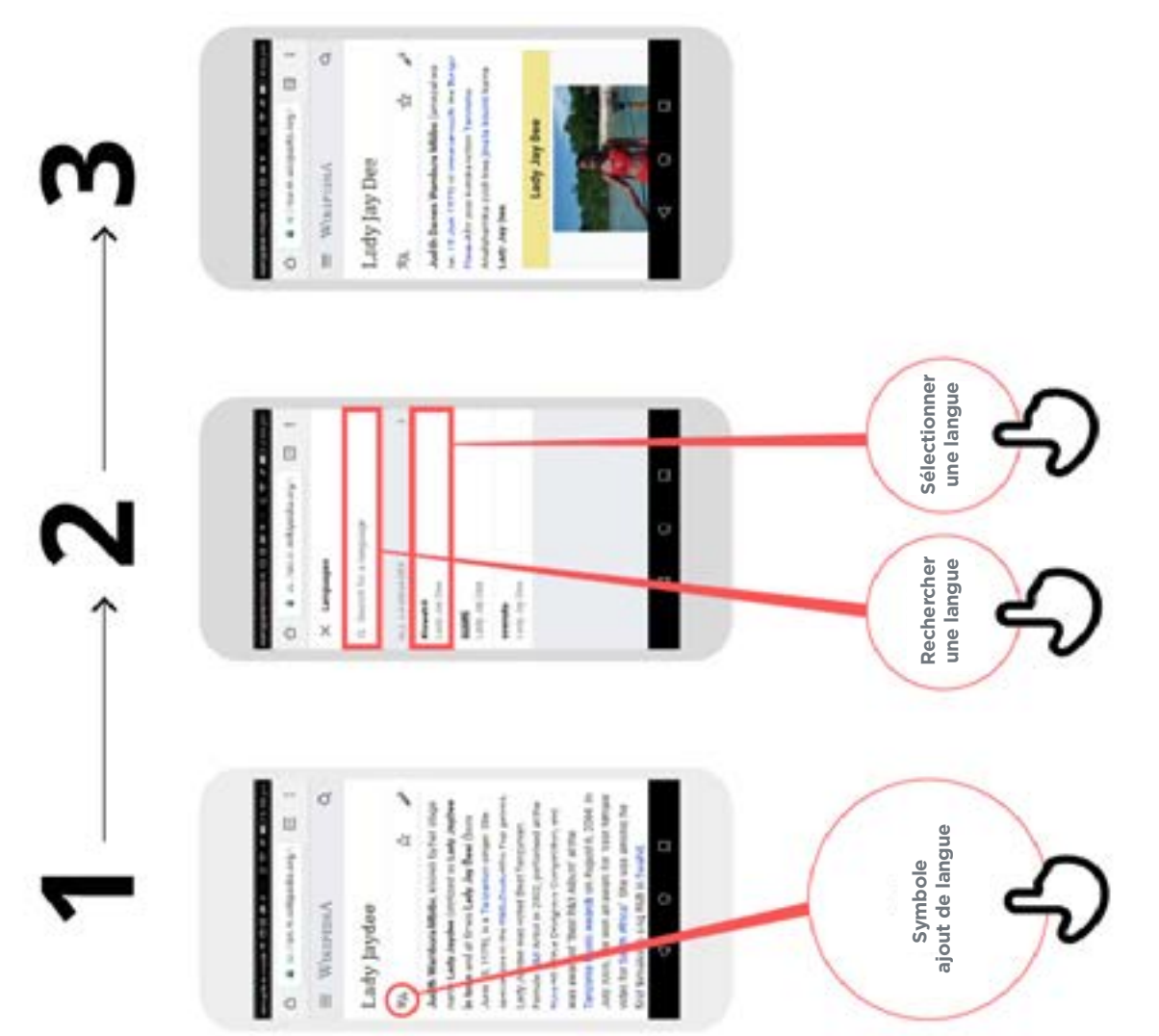

 $\frac{1}{\sqrt{2}}$ 

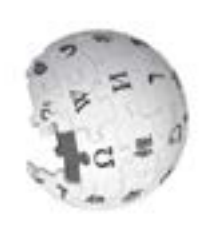

# **Wikipédia BEOFI** Mode d'emploi **Mode d'emploi**

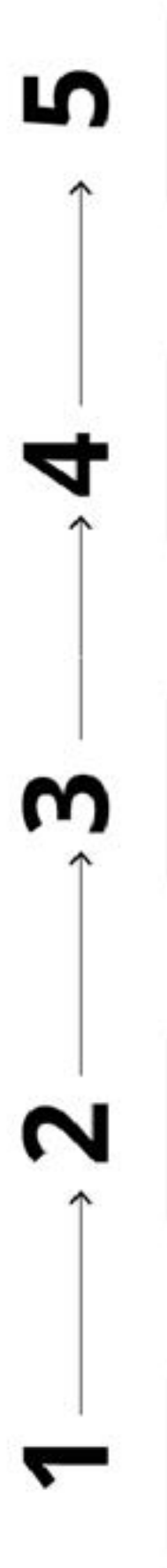

a

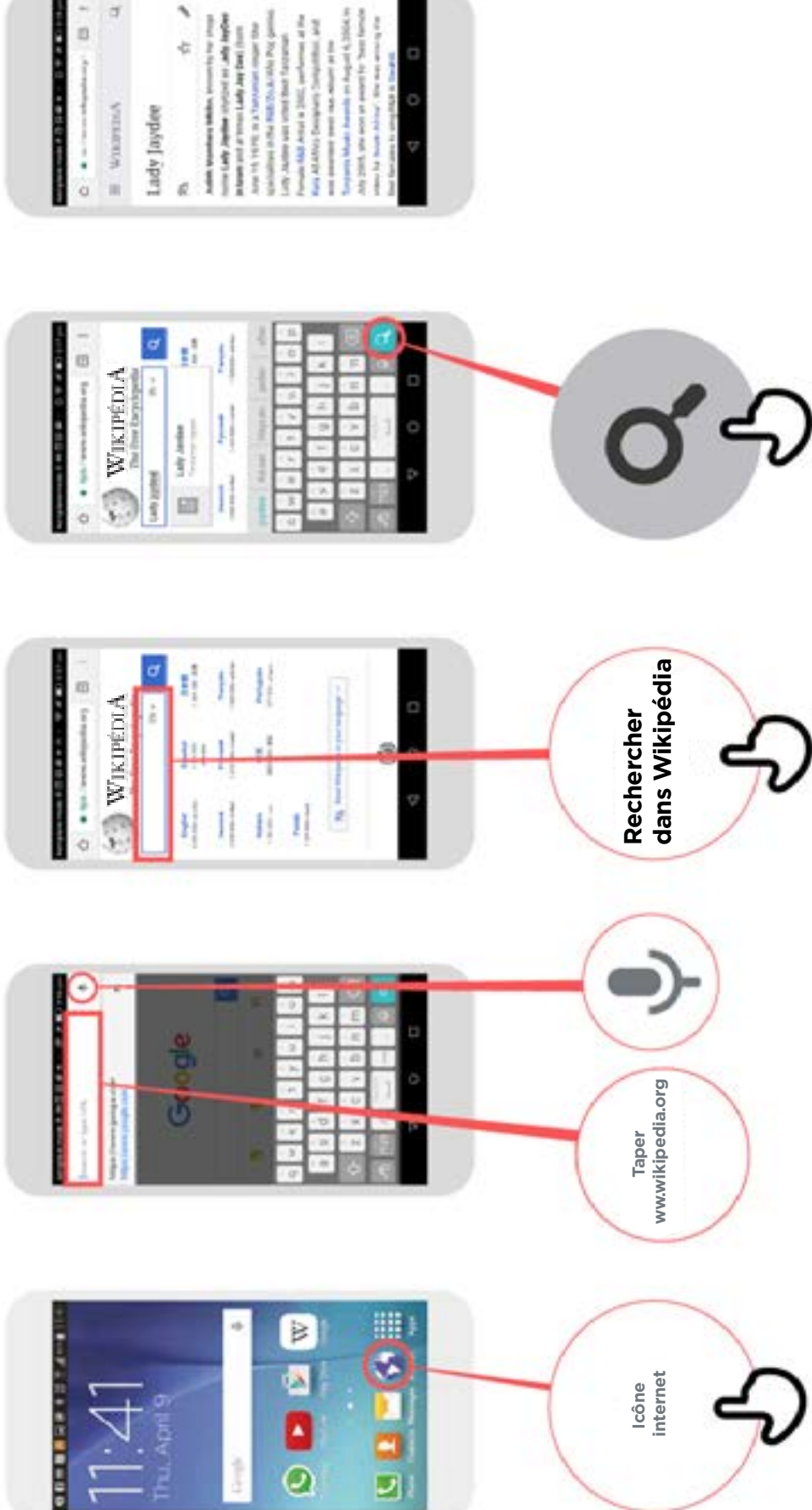

\* \* \* \* \*

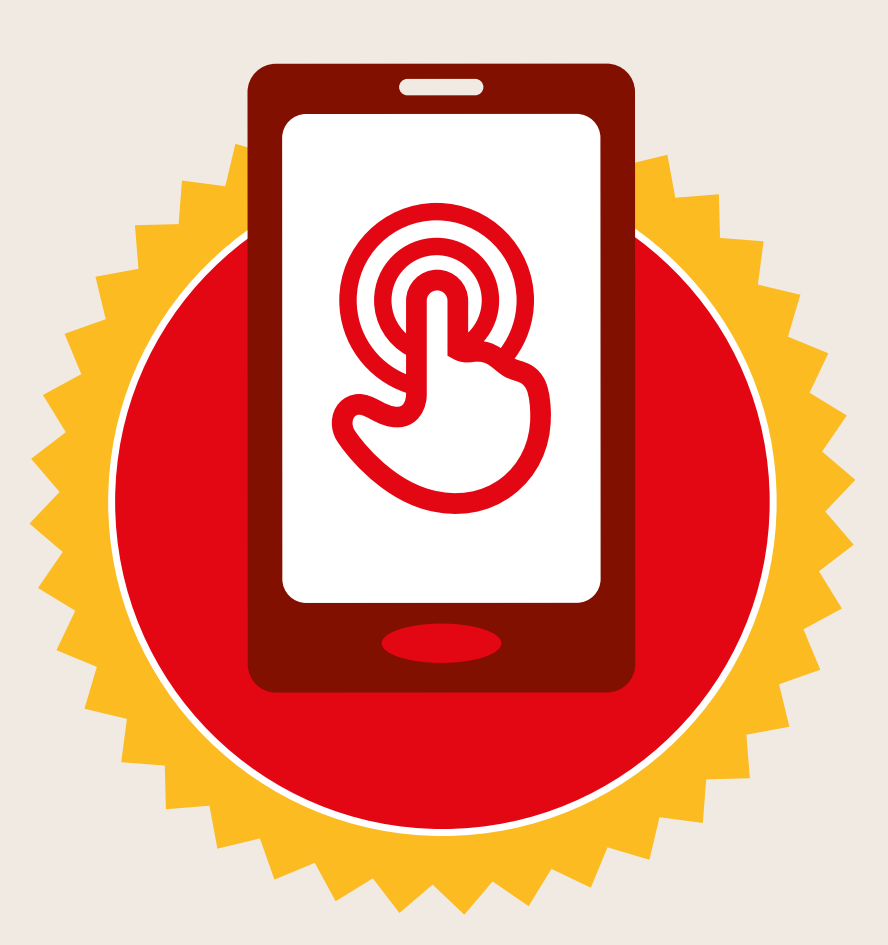

## **CERTIFICAT**

#### a suivi la formation **DÉCOUVERTE DE L'INTERNET MOBILE**

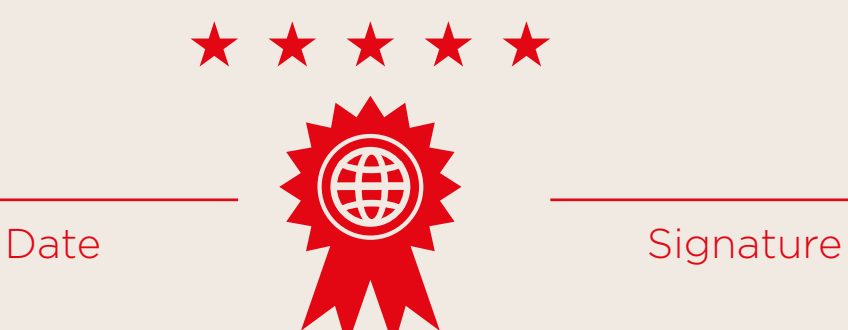

\* \* \* \* \*

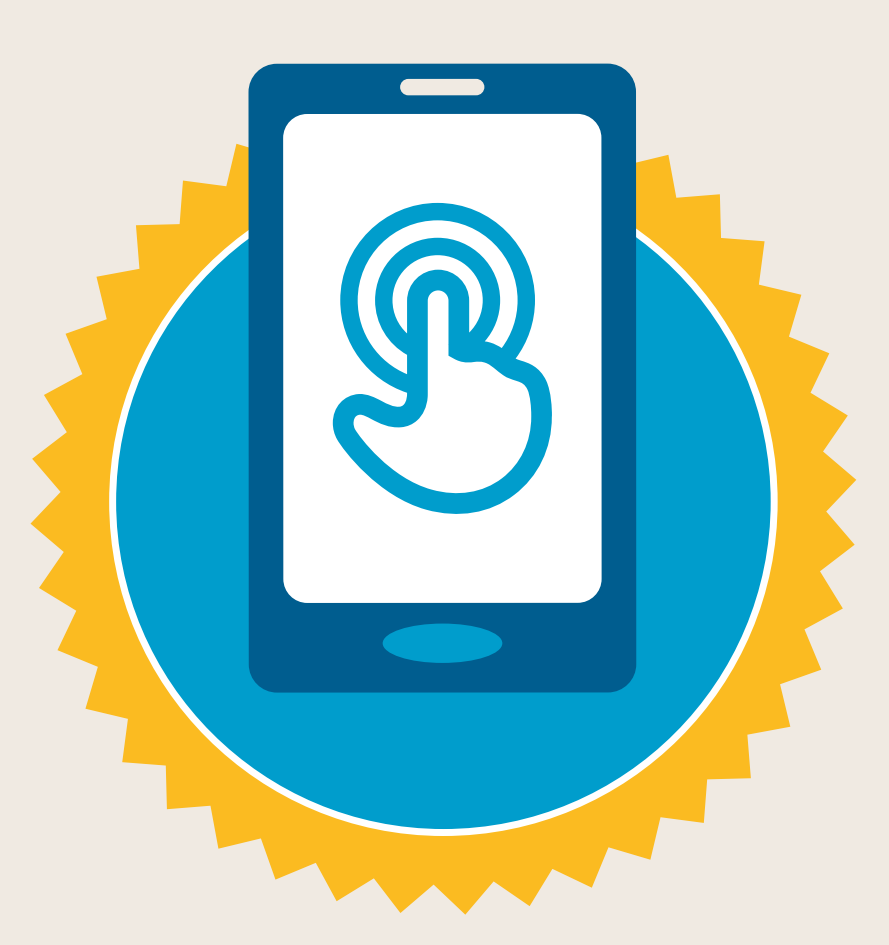

### **CERTIFICAT**

a suivi la formation **DÉCOUVERTE DE L'INTERNET MOBILE**

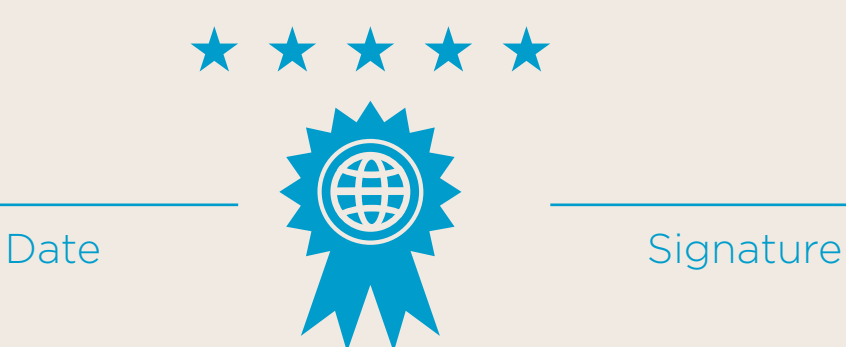